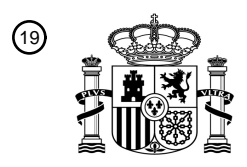

OFICINA ESPAÑOLA DE PATENTES Y MARCAS

ESPAÑA

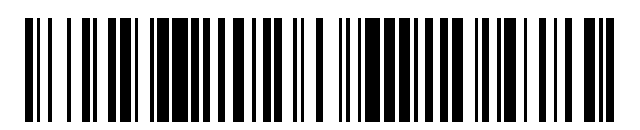

<sup>11</sup> **2 640 788** Número de publicación:

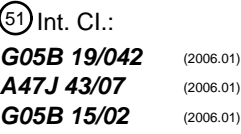

### <sup>12</sup> TRADUCCIÓN DE PATENTE EUROPEA T3

96 Fecha de presentación y número de la solicitud europea: **23.10.2014 E 14189976 (5)** 97 Fecha y número de publicación de la concesión europea: **16.08.2017 EP 2874031**

54 Título: **Conjunto con un robot de cocina y un sistema de ordenador**

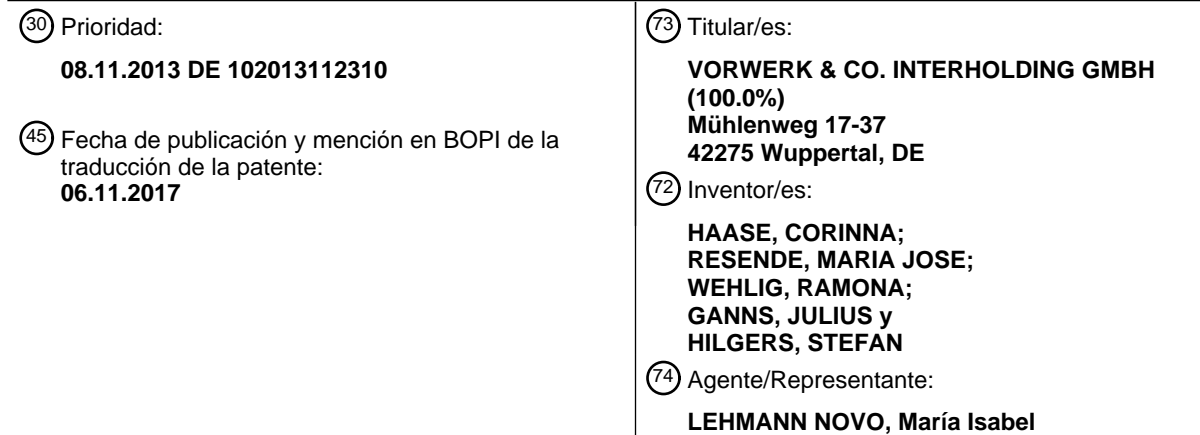

Aviso:En el plazo de nueve meses a contar desde la fecha de publicación en el Boletín Europeo de Patentes, de la mención de concesión de la patente europea, cualquier persona podrá oponerse ante la Oficina Europea de Patentes a la patente concedida. La oposición deberá formularse por escrito y estar motivada; sólo se considerará como formulada una vez que se haya realizado el pago de la tasa de oposición (art. 99.1 del Convenio sobre Concesión de Patentes Europeas).

#### **DESCRIPCIÓN**

Conjunto con un robot de cocina y un sistema de ordenador

La invención refiere a un conjunto con un sistema de ordenador y un robot de cocina, presentando el sistema de ordenador un dispositivo de procesamiento de datos y presentando el robot de cocina un microprocesador, un vaso 5 de mezcla calentable y un mecanismo de mezcla situado en el vaso de mezcla y estando el microprocesador previsto para controlar por medio de un programa de control diseñado el mecanismo de mezcla y/o el sistema de calentamiento.

Por el estado de la técnica se conocen robots de cocina de los más diversos modelos que, especialmente en el ámbito del hogar, sirven para la preparación de alimentos. Con frecuencia los robots de cocina presentan un vaso de 10 mezcla con un mecanismo de mezcla accionado por un motor eléctrico, previéndose el accionamiento del

- mecanismo de mezcla en el robot de cocina- Estos robots de cocina, por ejemplo el robot de cocina conocido en el comercio como "Vorwerk Thermomix", presentan además otros elementos para la preparación de alimentos, definidos también como alimentos al vapor, entre ellos un sistema de calentamiento y/o de cocción, una báscula, diferentes configuraciones de los mecanismos de mezcla como rascadores, etc.. Para el manejo de los elementos 15 antes citados se prevén en el robot de cocina, además de un display, distintas teclas e interruptores por medio de los
- cuales un usuario puede controlar y supervisar cómodamente la preparación del alimento a cocinar.

Últimamente se ha impuesto, en el marco de la progresiva computerización, la tendencia de automatizar la preparación de alimentos en robots de cocina. Se conoce, por ejemplo, el método según el cual que el usuario puede seleccionar en el display del robot de cocina determinadas instrucciones de preparación que el usuario debe

- 20 seguir después para la correspondiente preparación de los alimentos mediante el accionamiento de los interruptores o teclas antes mencionados y/o mediante la introducción de los ingredientes necesarios de los alimentos en el vaso de mezcla, o el método conforme al cual el robot de cocina presenta un programa de control para el procesamiento automático de los pasos de preparación.
- La memoria impresa DE 10 2010 060 650 A1 revela, por ejemplo, un robot de cocina con un modo de procesamiento 25 automático para la ejecución sucesiva de los pasos de preparación preprogramados. El robot de cocina y/o un aparato móvil para la interacción con el robot de cocina presentan un software que permite cambiar o completar determinadas condiciones marco, por ejemplo la elección del tiempo de mezcla en dependencia de un ingrediente indicado. El documento DE 10 2009 058 258 A1 revela también un robot de cocina en el que, en el propio robot de cocina o en un aparato conectado al robot de cocina para el intercambio de datos, se almacena una pluralidad de
- 30 recetas. El documento DE 10 2007 031 372 A1 muestra la forma de introducir y almacenar recetas en forma de secuencias de pasos de procesamiento a realizar con el robot de cocina a través de unidades externas, por ejemplo ordenadores.

Por regla general, los programas de control para robots de cocina se almacenan en una memoria no volátil del robot de cocina, por lo que ya se pueden utilizar inmediatamente después de la adquisición del robot de cocina. Esto se 35 debe, entre otros motivos, a que la creación de los programas de control resulta muy complicada. Al contrario que en la creación de otros programas de ordenador, que en el peor de los casos pueden dar lugar, en caso de una programación errónea, a una así llamada "blue-screen", es decir, a una caída del sistema, un programa de control incorrecto de un robo de cocina conduce, en el caso más sencillo, directamente a que los alimentos preparados resulten incomibles. En el peor de los casos, un programa de control incorrecto puede provocar que el mecanismo

40 de mezcla se ponga en marcha sin control y que las medidas de seguridad queden anuladas, con lo que el usuario puede sufrir lesiones.

Ante esta situación, la invención tiene por objeto proponer un conjunto por medio del cual se pueda crear de forma especialmente sencilla y además segura un programa de control para la preparación automatizada de alimentos en un robot de cocina, que pueda ser procesado por el robot de cocina.

45 Esta tarea se resuelve gracias a las características de la reivindicación 1. Otras formas de realización ventajosas y perfeccionadas de la invención se indican en las reivindicaciones dependientes.

Por lo tanto, la tarea se resuelve por medio de un conjunto con un sistema de ordenado y un robot de cocina, presentando el programa de ordenador un dispositivo de procesamiento de datos y presentando el robot de cocina un microprocesador, un vaso de mezcla calentable y un mecanismo de mezcla situado en el vaso de mezcla,

50 diseñándose el microprocesador para controlar por medio de un programa de control creado el mecanismo de mezcla y/o el calentamiento, ejecutándose en el dispositivo de procesamiento de datos un procedimiento implementado por ordenador como aplicación Web diseñado para la creación de un programa de control configurado como estructura de datos para el robot de cocina, permitiendo el programa de control una preparación automatizada de un alimento por medio de una instrucción de preparación del robot de cocina, desarrollándose el dispositivo de 55 procesamiento de datos para la realización de los siguientes pasos del procedimiento:

a) registro de al menos un ingrediente del alimento por un elemento de entrada,

b) almacenamiento del ingrediente en un primer conjunto de datos por el dispositivo de procesamiento de datos, asignándose a cada ingrediente individual un campo de datos en el primer conjunto de datos,

c) registro de al menos una secuencia de símbolos que representa un paso de procesamiento del programa de control por el elemento de entrada,

d) almacenamiento de la secuencia de símbolos en un segundo conjunto de datos por el dispositivo de procesamiento de datos, almacenándose cada paso de procesamiento en respectivamente un campo de datos 5 individual del segundo conjunto de datos,

e) comprobación por comparación de símbolos si la secuencia de símbolos contiene un primer símbolo correspondiente a un ingrediente y/o si la secuencia de símbolos contiene un segundo símbolo correspondiente a una instrucción de preparación por el dispositivo de procesamiento de datos, analizándose la secuencia de símbolos en primer lugar por medio de un analizador para obtener mediante la descomposición y/o transformación de la 10 secuencia de símbolos un formato útil para el procesamiento posterior, a fin de que posteriormente se pueda llevar a

cabo una comprobación por comparación de símbolos,

f) enlace del primer símbolo almacenado en el segundo conjunto de datos con el ingrediente almacenado en el primer conjunto de datos y enlace del segundo símbolo almacenado en el segundo conjunto de datos con la instrucción de preparación por el dispositivo de procesamiento de datos,

15 h) comprobación de si cada ingrediente registrado en el paso a) ha sido enlazado por el paso f) por el dispositivo de procesamiento de datos,

k) creación del programa de control mediante compilación de la secuencia de símbolos enlazados por el dispositivo de procesamiento de datos,

l) transmisión del programa de control al robot de cocina por el dispositivo de procesamiento de datos,

20 m) ejecución del programa de control por el microprocesador del robot de cocina y

n) control del mecanismo de mezcla y/o del sistema de calentamiento del robo de cocina de acuerdo con el programa de control por el microprocesador para la preparación automatizada del alimento.

La invención sigue así un camino totalmente nuevo, proponiendo un conjunto para la creación y el procesamiento automatizados de un programa de control para la preparación automatizada de alimentos por medio de un robot de

25 cocina. El procedimiento se diseña como aplicación Web y se puede ejecutar en un navegador Web del usuario, permitiendo en primer lugar el registro de los ingredientes del alimento deseado a preparar por medio del elemento de entrada, por ejemplo un teclado, en el paso a), pudiendo ser el ingrediente, por ejemplo, "cebolla".

A continuación el ingrediente introducido se almacena mediante el elemento de entrada en un primer conjunto de datos. El conjunto de datos forma preferiblemente parte de una base de datos, por ejemplo una base de datos 30 programada en SQL u Oracle. Si el alimento a preparar requiere, como suele ser habitual, varios ingredientes, se pueden repetir preferiblemente los pasos a) y b) hasta que se hayan registrado y almacenado todos los ingredientes en el primer conjunto de datos. A cada uno de los ingredientes se le asigna un campo de datos individual en el primer conjunto de datos.

- Un punto esencial de la invención es el hecho de que según el paso c) se registra una secuencia de símbolos por 35 medio del procedimiento implementado por ordenador, por ejemplo igualmente por medio del teclado antes mencionado. La secuencia de símbolos representa un paso de procesamiento del programa de control, introduciéndose la secuencia de símbolos preferiblemente como un así llamado texto de flujo y almacenándose la misma por medio del paso d) en un segundo conjunto de datos. Dado que la preparación de un alimento requiere con frecuencia una pluralidad de pasos de procesamiento, lo que se define en resumen también como receta, los
- 40 pasos c) y d) se ejecutan preferiblemente de forma repetida hasta que se hayan registrado por medio del elemento de entrada todos los pasos de procesamiento y almacenado respectivamente en un campo de datos individual del segundo conjunto de datos. El segundo conjunto de datos se prevé a estos efectos con preferencia en la base de datos, al igual que el primer conjunto de datos. Al poder introducir los pasos de procesamiento como texto de flujo, el manejo del procedimiento implementado por ordenador resulta especialmente sencillo para el usuario. Una entrada
- 45 llevada a cabo por el usuario puede ser, por ejemplo, la siguiente: "Poner las cebollas en el vaso de mezcla y triturar con el mecanismo de mezcla durante 5 segundos a velocidad 7".

Después se comprueba en el paso e) si la secuencia de símbolos contiene un primer símbolo correspondiente a un ingrediente y si la secuencia de símbolos contiene un segundo símbolo correspondiente a una instrucción de preparación del robot de cocina. Teniendo en cuenta el ejemplo antes citado, la secuencia de símbolos contiene en

- 50 primer lugar el ingrediente "cebolla" así como las instrucciones de preparación de "5 segundos" así como "velocidad 7". El procedimiento implementado por ordenador analiza la secuencia de símbolos durante el paso e) en primer lugar por medio de un analizador para obtener mediante la descomposición y/o transformación de la secuencia de símbolos un formato útil para el procesamiento posterior, a fin de que se pueda realizar la comprobación por comparación de símbolos reivindicada en el paso e).
- 55 Una vez comprobada la secuencia de símbolos o preferiblemente todas las secuencias de símbolos registradas según el paso e), se produce en el paso f) el enlace del primer símbolo almacenado en el segundo conjunto de datos, detectado previamente por medio del paso e), con el ingrediente almacenado en el primer conjunto de datos

y/o el enlace del segundo símbolo almacenado en el segundo conjunto de datos, detectado igualmente por medio del paso anterior e), con la instrucción de preparación.

El enlace se produce preferiblemente dentro de la base de datos, siendo también posible un enlace por medio de un hiperenlace o de otra posibilidad comparable. Como resultado, la primera secuencia de símbolos introducida 5 previamente como texto de flujo se enlaza con los ingredientes ya introducidos con anterioridad del alimento o con

- las instrucciones de preparación del robot de cocina, por lo que del enlace de ingredientes con los pasos de procesamiento o con las instrucciones de preparación así obtenido se puede derivar el programa de control para la preparación automatizada de un alimento en un formato que pueda ser procesado por ordenador.
- En el paso h) se produce finalmente la comprobación de la consistencia para determinar si cada ingrediente 10 registrada en el paso a) ha sido enlazado en el paso f), es decir, para determinar si para cada ingrediente existe un enlace en el programa de control. De esta manera se puede garantizar que todos los ingredientes se hayan tenido realmente en el programa de control a crear. Además puede ser posible que además de los ingredientes se registren otras instrucciones, por ejemplo instrucciones de emplatado, que también se pueden enlazar, de modo que la comprobación de consistencia antes mencionada también se puede llevar a cabo en relación con estas instrucciones 15 de emplatado.
	- El procedimiento en cuestión permite en definitiva una creación automatizada y especialmente sencilla de un programa de control de un robot de cocina que en otro paso, después de la creación y transmisión al robot de cocina, hace posible la preparación automatizada de los alimentos en el robot de cocina.
- Según una forma de realización preferida, el procedimiento comprende además el paso: g) repetición del paso f) 20 hasta que todos los primeros símbolos de la secuencia de símbolos correspondientes a un ingrediente estén enlazados con un ingrediente almacenado en el primer conjunto de datos y/o hasta que todos los segundos símbolos de la secuencia de símbolos correspondientes a una instrucción de preparación estén enlazados con una instrucción de preparación. La repetición del paso f) se produce con preferencia tantas veces como se hayan registrado ingredientes diferentes por medio del paso a), a fin de garantizar el registro de cada uno de los 25 ingredientes en la secuencia de símbolos.
- Si al repetir el paso f) se comprobara que no todos los ingredientes registrados han sido enlazados, especialmente porque no todos los ingredientes se han registrado en el punto e) en la secuencia de símbolos registrada o en las secuencias de símbolos registradas, el procedimiento puede emitir un mensaje de error y pedir al usuario, por ejemplo, el registro de otras secuencias de símbolos. Durante esta operación se le pueden representar al usuario en 30 un display los ingredientes que aún no se han registrado en las secuencias de símbolos por medio del paso e).

De acuerdo con otra variante de realización preferida se prevé que el procedimiento presente además el paso i), es decir, la comprobación de si cada segundo símbolo encontrado en el paso e) está enlazado con una instrucción de preparación. También en este caso se puede prever que el procedimiento emita un mensaje de error, de modo que el usuario pueda editar la secuencia de símbolos registrada en el paso c) y/o introducir otras secuencias de símbolos 35 en el elemento de entrada. En cualquier caso, mediante este paso se permite otra comprobación de consistencia para asegurar que todas las instrucciones de preparación han sido registradas y enlazadas correctamente.

Según una variante de realización especialmente preferida se prevé que conforme al paso c') se ponga a disposición un menú de selección para la elección del ingrediente registrado en el punto a) y/o de la instrucción de preparación del robot de cocina. La puesta a disposición según el paso c') se produce con especial preferencia durante el paso 40 c). En el marco de un menú de selección, por ejemplo de un menú "Scroll-Down", se le puede indicar al usuario una

opción especialmente sencilla, por medio de la cual puede elegir de manera sencilla, con un simple clic en el ingrediente correspondiente, los ingredientes previamente introducidos, en su caso incluso proporcionalmente,.

Además se puede prever que el usuario pueda elegir a través del menú de selección las instrucciones de preparación previamente definidas como preferidas del robot de cocina, por ejemplo en lo que se refiere a velocidad,

- 45 temperatura o duración, mecanismo de mezcla, calentamiento, etc., que por regla general dependen del robot de cocina designado en el que se vaya a ejecutar posteriormente el programa de control. El procedimiento implementado por ordenador también puede presentar variables que definen las instrucciones de preparación disponibles en principio en un determinado tipo de robot de cocina y, por lo tanto, seleccionables. En este sentido se prefiere especialmente que la instrucción de preparación se pueda seleccionar de entre los parámetros tiempo,
- 50 velocidad, temperatura, pesaje y/o cocción al vapor. Si el robot de cocina se puede confeccionar con diferentes mecanismos de mezcla, vasos de mezcla y/o ampliaciones de los componentes precitados, puede haber otros parámetros adicionales.

De acuerdo con otra forma de realización preferida se prevé que en el paso a) se registre para cada ingrediente la cantidad del mismo y la unidad de medida de dicha cantidad. La cantidad puede representar, por ejemplo, un valor 55 numérico, mientras que la unidad de medida se puede expresar en "gramos", "cucharilla", "ml" o similar. Según otra forma de realización preferida el procedimiento presenta otro paso de comprobación para determinar si la cantidad registrada se puede procesar con el robot de cocina por ejemplo si la cantidad registrada es mayor que el vaso de mezcla del robot de cocina. Para este caso se puede prever que el procedimiento emita automáticamente un mensaje de error y pida al usuario la corrección de la cantidad. Igualmente se puede prever que la cantidad total de 60 todos los ingredientes introducidos se compruebe en relación con la máxima cantidad que el robot de cocina puede

procesar. Para un manejo sencillo, la cantidad y/o la unidad de medida se pueden seleccionar en un menú ,

pudiéndose prever por otra parte que la cantidad y/o la unidad de medida se puedan registrar por medio de un teclado como elemento de entrada.

Según otra forma de realización preferida se puede prever además que el procedimiento presente el paso f) edición de la secuencia de símbolos con representación de los símbolos enlazados y/o el paso j) puesta a disposición del

- 5 elemento de edición para la edición de la secuencia de símbolos indicada. La representación de los símbolos enlazados se produce preferiblemente destacando ópticamente el enlace, por ejemplo mediante subrayado y/o negrilla. Gracias al elemento de edición, que se puede diseñar como función de menú activable, el usuario tiene la posibilidad de cambiar, completar y/o eliminar las secuencias de símbolos introducidas eventualmente por error. En cualquier caso, mediante las configuraciones precitadas, el manejo del procedimiento por parte del usuario resulta
- 10 muy cómodo.

Después de que el usuario haya introducido todos los ingredientes y todas las secuencias de símbolos por medio de los elementos de entrada y que el procedimiento haya realizado con éxito todos los enlaces y comprobaciones, se producen según el pasos k) la creación del programa de control por compilación de la secuencia de símbolos enlazada y, según el paso l), la transmisión del programa de control al robot de cocina. Como ya se ha explicado

- 15 antes, el primer conjunto de datos y el segundo conjunto de datos se almacenan preferiblemente en una base de datos, registrándose por medio de la secuencia de símbolos y el correspondiente enlace según el paso f) los pasos de procesamiento del programa de control. Después de ejecutar los pasos antes mencionados con resultado positivo, se dispone, preferiblemente en la base de datos, del programa de control en forma de receta para el procesamiento automatizado.
- 20 Para ejecutar el programa de control en el robot de cocina, se necesita en primer lugar un proceso de compilación según el paso k). El robot de cocina presenta preferiblemente un microprocesador, produciéndose la compilación preferiblemente de manera que el compilador establezca un código que el microprocesador del robot de cocina pueda ejecutar. La transmisión del programa de control al robot de cocina se lleva a cabo preferiblemente por medio de cables o de forma inalámbrica a través de una red o, por ejemplo, por medio de lápices USB o similares. Después
- 25 de la transmisión del programa de control al robot de cocina, el microprocesador del robot de cocina puede ejecutar el programa de control compilado para la preparación automatizada del alimento, por ejemplo después de recibir una instrucción de inicio por parte del usuario.

La invención se explica a continuación con mayor detalle con referencia al dibujo adjunto y a la vista de una forma de realización preferida.

30 Se muestra en la

Figura 1 un robot de cocina con un dispositivo de procesamiento de datos para la ejecución del procedimiento según una forma de realización preferida y

Figura 2 un diagrama secuencial para la ejecución del procedimiento según la forma de realización preferida.

La figura 1 muestra un robot de cocina 1, como el que se conoce por el nombre de "Vorwerk-Thermomix".

- 35 El robot de cocina 1 presenta un vaso de mezcla 2, que presenta un mecanismo de mezcla no visible dispuesto en el fondo del vaso de mezcla 2. El vaso de mezcla se puede calentar, por ejemplo por medio de una resistencia eléctrica no representada prevista por el lado del fondo del vaso de mezcla 2. En el robot de cocina 1 se prevé un display 3 que indica, entre otros valores, la velocidad de giro del mecanismo de mezcla y la temperatura de la resistencia.
- 40 Se prevén además diferentes elementos de mando para la preparación manual de alimentos, por ejemplo un selector giratorio 4 para el ajuste de la velocidad del mecanismo de mezcla, teclas de accionamiento 5, 6 para un ajuste de tiempo, teclas 7 para la preselección de la temperatura de la resistencia de calentamiento así como otros interruptores 8 a 10 mediante los cuales se puede regular la funcionalidad del robot de cocina 1, así como una función turbo, una función de pesaje o similar.
- 45 Para preparar un alimento, los ingredientes del alimento se introducen en el vaso de mezcla 2, después de lo cual se ajusta, por medio de las teclas de accionamiento 5, 6, 7 y/o de los interruptores 8 a 10, la función correspondiente del robot de cocina 1 para la preparación del alimento. Además de la preparación manual del alimento antes mencionada, el robot de cocina 1 dispone de un microprocesador 11 que controla la preparación automatizada del alimento por medio de un programa de control. El programa de control se puede transmitir con ayuda de una red 12,
- 50 en este caso una red inalámbrica, desde un dispositivo de procesamiento de datos 13 en forma de ordenador al robot de cocina 1.

En el dispositivo de procesamiento de datos 13 se ejecuta un programa implementado por ordenador como aplicación Web, diseñado para la creación del programa de control del robot de cocina 1 de manera que mediante el programa de control creado y transmitido al robot de cocina 1 sea posible la preparación automatizada del alimento 55 a través de una instrucción de preparación del robot de cocina.

El procedimiento, representado por medio de un diagrama secuencial de la figura 2, presenta diferentes pasos que se ejecutan sucesivamente y que se detallan a continuación:

# ES 2 640 788 T3

En el paso a) se produce en primer lugar el registro de al menos un ingrediente del alimento por medio de un elemento de entrada 14, por ejemplo a través de un teclado de un ordenador 15 de un usuario que haya accedido en su ordenador 15 a la aplicación Web ejecutada en el dispositivo de procesamiento de datos 13. Además del ingrediente, que en este caso se indica como "cebolla", se registran la cantidad del ingrediente, por ejemplo "200" y 5 la unidad de medida de la cantidad, por ejemplo "g" por gramo. De este modo se han registrado "200 g de cebolla".

Después de la introducción del ingrediente se produce en el paso b) el almacenamiento del ingrediente en un primer conjunto de datos del dispositivo de procesamiento de datos 13, por ejemplo una base de datos que se está desarrollando en el dispositivo de procesamiento de datos 13. El usuario repite los pasos a) y b) hasta haber introducido todos los ingredientes del alimento a preparar.

10 En el paso c) se produce el registro de al menos una secuencia de símbolos que representa un paso de procesamiento del programa de control. Esto significa que el usuario introduce por medio del elemento de entrada 14 diseñado como teclado un texto libre en la aplicación Web que representa un paso de procesamiento del programa de control. Este texto libre es en este caso "Poner las cebollas en el vaso de mezcla y triturar con el mecanismo de mezcla durante 5 segundos a velocidad 7". La secuencia de símbolos se almacena, según el paso d), 15 en un segundo conjunto de datos de la base de datos.

Para simplificar el registro de la secuencia de símbolos, la aplicación Web presenta un menú de selección por medio del cual el usuario puede elegir los ingredientes registrados en el paso a) y las instrucciones de preparación del robot de cocina, por ejemplo mediante un ratón de ordenador en un menú "Pop-down" o un menú de selección.

Por el término de instrucción de preparación se entiende, en el marco de la invención, un parámetro del robot de 20 cocina 1, con cuya ayuda se puede controlar la preparación del alimento, es decir, el tiempo de actuación del mecanismo de mezcla y de la resistencia de calentamiento sobre el ingrediente, la velocidad del mecanismo de mezcla, y la temperatura de la resistencia de calentamiento, el pesaje, es decir, la realización de una función de pesaje del robot de cocina 1, y/o de la cocción al vapor por medio del vaso de mezcla 2. Como se ha expuesto antes, estas instrucciones de preparación se pueden ajustar manualmente por medio del selector giratorio 4, las 25 teclas de accionamiento 5, 6, 7 así como los interruptores 8 a 10.

En el paso e) el procedimiento implementado por ordenador lleva a cabo una comprobación para determinar si la secuencia de símbolos contiene un primer símbolo correspondiente a un ingrediente y/o si la secuencia de símbolos contiene un segundo símbolo correspondiente a una instrucción de preparación. Con esta finalidad, el texto de flujo previamente introducido se descompone por medio de un analizador y se convierte en un formato que el dispositivo

- 30 de procedimiento de datos 13 puede procesar, por lo que a continuación los componentes descompuestos de la secuencia de símbolos se pueden comparar con los ingredientes así como con las instrucciones de preparación previamente introducidos en el paso a). En este caso el resultado de la comprobación indica que se ha encontrado, por una parte, el ingrediente "cebolla" y, por otra parte, la instrucción de preparación "5 segundos y velocidad 7".
- Los primeros símbolos y los segundos símbolos comprobados en el paso e) se enlazan después en el paso f) con 35 los ingredientes o las instrucciones de preparación. Esto significa que los símbolos almacenados en el segundo conjunto de datos y comprobados en el paso anterior se enlazan con el ingrediente almacenado en el primer conjunto de datos, y que los segundos símbolos almacenados en el segundo conjunto de datos y comprobados en el paso anterior se enlazan con la respectiva instrucción de preparación. Este enlace se produce mediante la adición de un hiperenlace a la secuencia de símbolos, que según el paso f') se puede reproducir en un display del ordenador 40 15 con representación de los símbolos enlazados.

Según el paso g) se repite el paso f) hasta que todos los primeros símbolos de la secuencia de símbolos correspondientes a un ingrediente se hayan enlazado con un ingrediente almacenado en el primer conjunto de datos y hasta que todos los segundos símbolos de la secuencia de símbolos correspondientes a una instrucción de preparación se hayan enlazado con una instrucción de preparación.

- 45 En el paso h) se comprueba posteriormente si cada ingrediente registrado en el paso a) ha sido enlazado en el paso f). En el paso i) se realiza además una comprobación para determinad si cada segundo símbolo encontrado en el paso e) forma un enlace con una instrucción de preparación. Dicho con otras palabras, en los pasos antes citados se lleva a cabo una comprobación de la consistencia para verificar el enlace de cada ingrediente previamente introducido y de cada instrucción de preparación.
- 50 Después el usuario tiene, por medio del paso j), nuevamente la posibilidad de editar las secuencias de símbolos introducidas o indicadas en el paso f'), por ejemplo se produce un cambio en una instrucción de preparación o en un paso de la receta.

Finalmente se crea en los pasos k) un programa de control mediante la compilación de las secuencias de símbolos enlazadas en un programa de control a ejecutar por el microprocesador 11 del robot de cocina, que se transmite en 55 el paso l) desde el dispositivo de procesamiento de datos 13, a través de la red 12, a un robot de cocina 1.

### **REIVINDICACIONES**

1. Conjunto con un sistema de ordenador y un robot de cocina (1), presentando el sistema de ordenador un dispositivo de procesamiento de datos (13) y presentando el robot de cocina (1) un microprocesador (11), un vaso

- 5 de mezcla calentable (2) y un mecanismo de mezcla situado en el vaso de mezcla (2), diseñándose el microprocesador (11) para controlar, por medio de un programa de control creado, el mecanismo de mezcla y/o el calentamiento, caracterizado por que en el dispositivo de procesamiento de datos (13) se ejecuta un procedimiento implementado por ordenador como aplicación Web concebido para la creación de un programa de control configurado como estructura de datos para el robot de cocina (1), permitiendo el programa de control una
- 10 preparación automatizada de un alimento por medio de una instrucción de preparación del robot de cocina (1), diseñándose el dispositivo de procesamiento de datos (13) para la ejecución de los siguientes pasos del procedimiento:

a) registro de al menos un ingrediente del alimento por un elemento de entrada (14),

b) almacenamiento del ingrediente en un primer conjunto de datos por el dispositivo de procesamiento de datos (13), 15 asignándose a cada ingrediente individual un campo de datos en el primer conjunto de datos,

c) registro de al menos una secuencia de símbolos que representa un paso de procesamiento del programa de control por el elemento de entrada (14),

d) almacenamiento de la secuencia de símbolos en un segundo conjunto de datos por el dispositivo de procesamiento de datos (13), almacenándose cada paso de procesamiento en respectivamente un campo de datos 20 individual del segundo conjunto de datos,

- e) comprobación por comparación de símbolos de si la secuencia de símbolos contiene un primer símbolo correspondiente a un ingrediente y/o si la secuencia de símbolos contiene un segundo símbolo correspondiente a una instrucción de preparación por el dispositivo de procesamiento de datos (13), analizándose la secuencia de símbolos en primer lugar por medio de un analizador para obtener mediante la descomposición y/o transformación
- 25 de la secuencia de símbolos un formato útil para el procesamiento posterior, a fin de que posteriormente se pueda llevar a cabo una comprobación por comparación de símbolos, f) enlace del primer símbolo almacenado en el segundo conjunto de datos con el ingrediente almacenado en el primer conjunto de datos y enlace del segundo símbolo almacenado en el segundo conjunto de datos con la instrucción de preparación por el dispositivo de procesamiento de datos (13),
- 30 h) comprobación de si cada ingrediente registrado en el paso a) ha sido enlazado por el paso f) por el dispositivo de procesamiento de datos (13), k) creación del programa de control mediante compilación de la secuencia de símbolos enlazados por el dispositivo de procesamiento de datos (13),

l) transmisión del programa de control al robot de cocina (1) por el dispositivo de procesamiento de datos (13),

- 35 m) ejecución del programa de control por el microprocesador (11) del robot de cocina (1) y n) control del mecanismo de mezcla y/o del sistema de calentamiento del robo de cocina (1) de acuerdo con el programa de control por el microprocesador (11) para la preparación automatizada del alimento.
- 2. Conjunto según la reivindicación que antecede, diseñándose el dispositivo de procesamiento de datos (13) para la 40 ejecución del siguiente paso:

g) repetición del paso f) hasta que todos los primeros símbolos de la secuencia de símbolos correspondientes a un ingrediente estén enlazados con un ingrediente almacenado en el primer conjunto de datos y/o hasta que todos los segundos símbolos de la secuencia de símbolos correspondientes a una instrucción de preparación estén enlazados con una instrucción de preparación.

45

3. Conjunto según cualquiera de las reivindicaciones anteriores, diseñándose el dispositivo de procesamiento de datos (13) para la ejecución del siguiente paso:

i) comprobación de si cada segundo símbolo encontrado en el paso e) está enlazado con una instrucción de preparación.

50

4. Conjunto según cualquiera de las reivindicaciones anteriores, diseñándose el dispositivo de procesamiento de datos (13) para la ejecución del siguiente paso:

- c') puesta a disposición un menú de selección para la elección del ingrediente registrado en el punto a) y/o de la instrucción de preparación del robot de cocina (1).
- 55

5. Conjunto según cualquiera de las reivindicaciones anteriores, pudiéndose elegir la instrucción de preparación a partir de los parámetros tiempo, velocidad, temperatura, pesaje y/o cocción al vapor.

6. Conjunto según cualquiera de las reivindicaciones anteriores, registrándose en el paso a) para cada ingrediente la 60 cantidad del ingrediente y la unidad de medida de la cantidad.

7. Conjunto según cualquiera de las reivindicaciones anteriores, diseñándose el dispositivo de procesamiento de datos (13) para la ejecución del siguiente paso:

f') edición de la secuencia de símbolos con representación de los símbolos enlazados.

## ES 2 640 788 T3

8. Conjunto según cualquiera de las reivindicaciones anteriores, diseñándose el dispositivo de procesamiento de datos (13) para la ejecución del siguiente paso:

j) puesta a disposición del elemento de edición para la edición de la secuencia de símbolos indicada.

5 9. Conjunto según cualquiera de las reivindicaciones anteriores, presentando el robot de cocina (1) una báscula y diseñándose el microprocesador (11) para controlar la báscula por medio del programa de control creado.

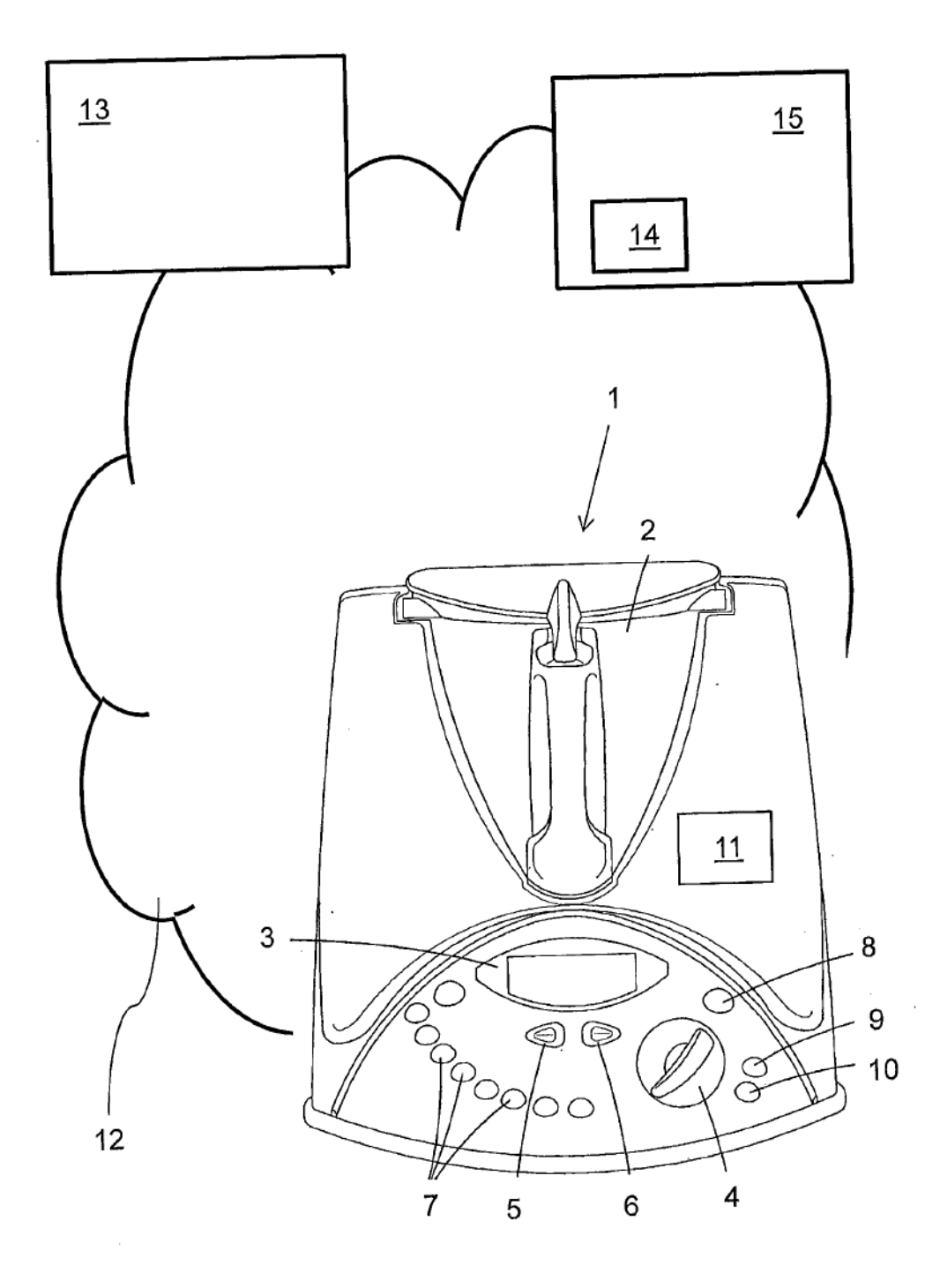

**FIG. 1** 

 $\sim$ 

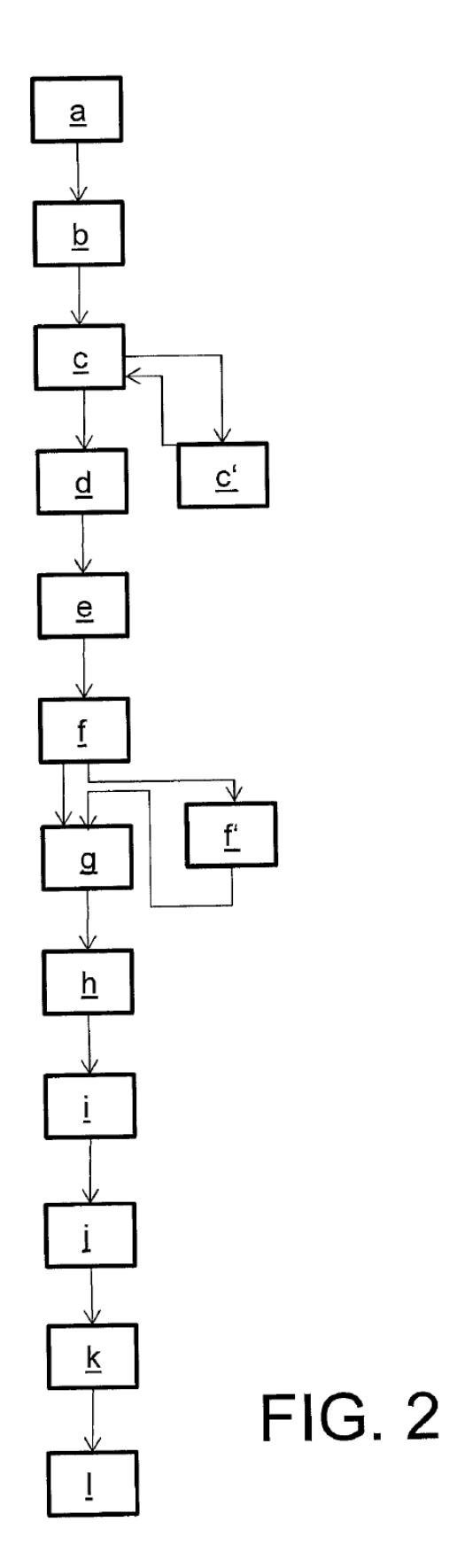